## **Iniciar sesión**

## **Aspectos generales:** Iniciar sesión en el UN Partner Portal

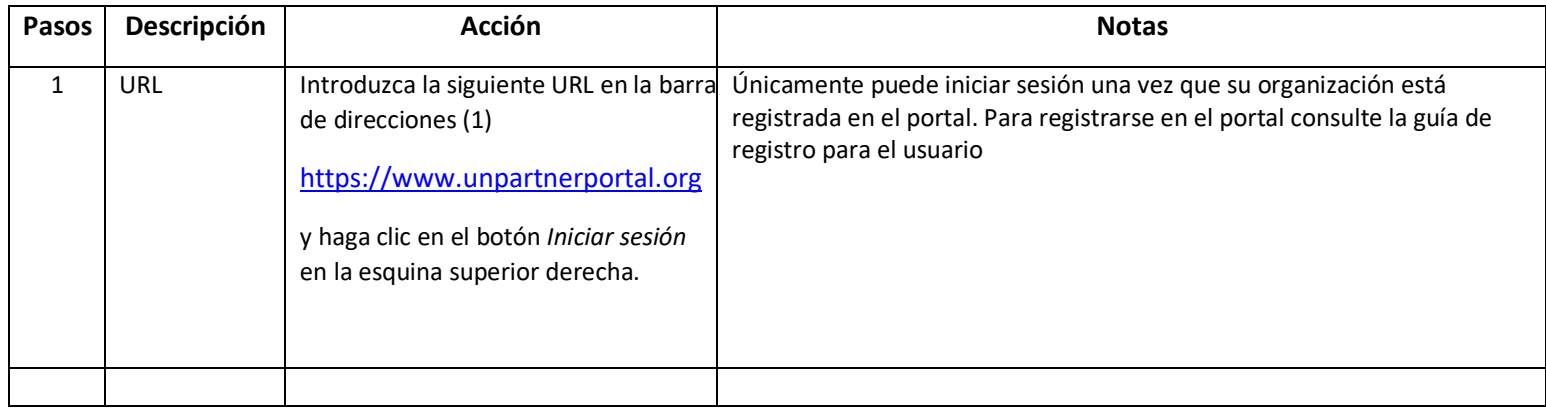

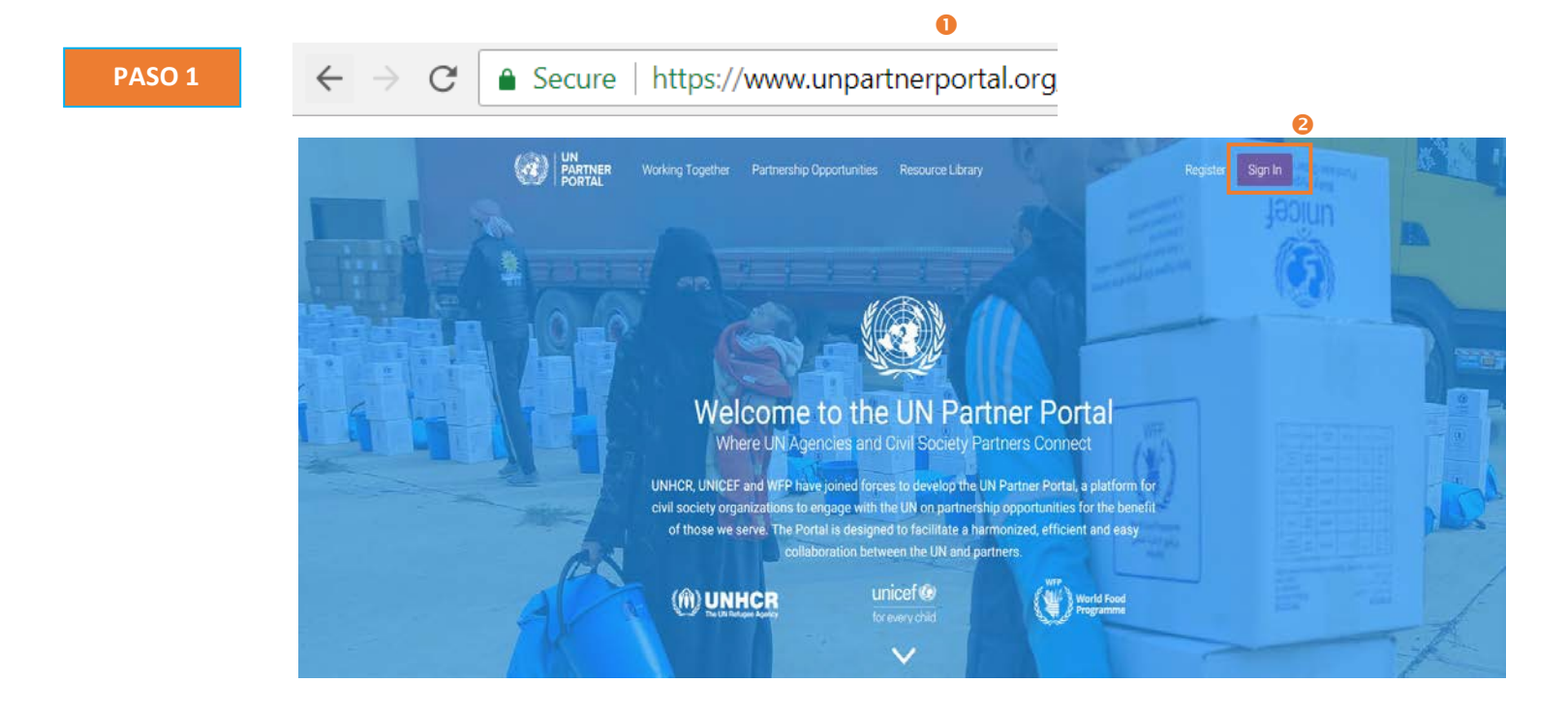

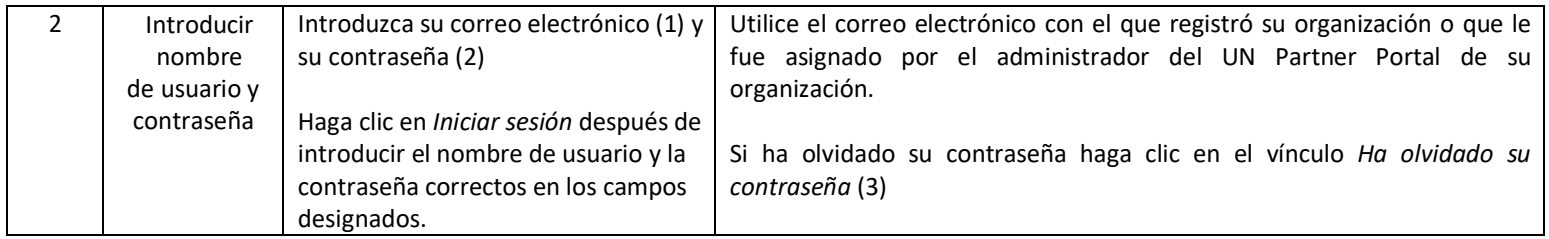

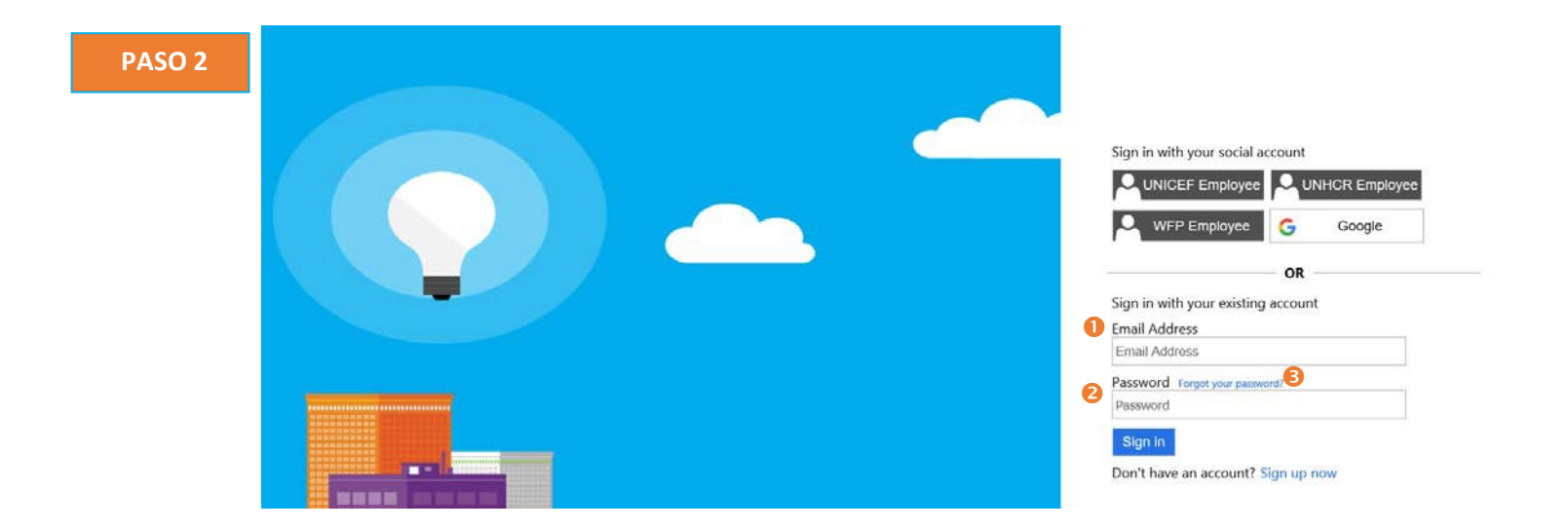